## **Inhaltsverzeichnis**

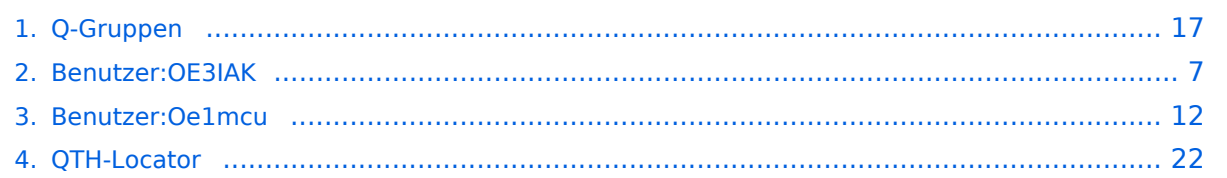

## **Q-Gruppen**

[Versionsgeschichte interaktiv durchsuchen](https://wiki.oevsv.at) [VisuellWikitext](https://wiki.oevsv.at)

#### **[Version vom 7. Februar 2009, 03:18 Uhr](#page-16-0) ( [Quelltext anzeigen](#page-16-0))**

[Oe1mcu](#page-11-0) [\(Diskussion](https://wiki.oevsv.at/w/index.php?title=Benutzer_Diskussion:Oe1mcu&action=view) | [Beiträge\)](https://wiki.oevsv.at/wiki/Spezial:Beitr%C3%A4ge/Oe1mcu) (→Geschichte) [← Zum vorherigen Versionsunterschied](#page-16-0)

#### **[Aktuelle Version vom 19. Dezember](#page-16-0)  [2023, 21:43 Uhr](#page-16-0) ([Quelltext anzeigen](#page-16-0))** [OE3IAK](#page-6-0) [\(Diskussion](https://wiki.oevsv.at/w/index.php?title=Benutzer_Diskussion:OE3IAK&action=view) | [Beiträge\)](https://wiki.oevsv.at/wiki/Spezial:Beitr%C3%A4ge/OE3IAK)

K (INT QRZ auf INT QRV ausgebessert, letzte Zeile (nochmals QRV durch INT QRZ/QRZ sowie Erläuterung ersetzt) [Markierung](https://wiki.oevsv.at/wiki/Spezial:Markierungen): [Visuelle Bearbeitung](https://wiki.oevsv.at/w/index.php?title=Project:VisualEditor&action=view)

(7 dazwischenliegende Versionen von 4 Benutzern werden nicht angezeigt)

#### **Zeile 26: Zeile 26:**

Die meisten Q-Codes haben eine Frageund eine Antwort- oder Meldungsform, wobei erstere durch ein INT hier in der Liste kenntlich gemacht wird. Im Funkbetrieb wird hinter dem jeweiligen Q-Code ein Fragezeichen gegeben. Für manche Antwortformen existieren vordefinierte Antworten, die durch angefügte Ziffern gegeben werden. Am Beispiel: QRK gefolgt von Ziffer 1 bis 5. 1 bedeutet schlecht, 2 schwach, 3 ausreichend, 4 gut, 5 sehr gut. Frage: QRK ?; Antwort: QRK 5 = ''Die Verständlichkeit der Signale ist sehr gut''

Die meisten Q-Codes haben eine Frageund eine Antwort- oder Meldungsform, wobei erstere durch ein INT hier in der Liste kenntlich gemacht wird. Im Funkbetrieb wird hinter dem jeweiligen Q-Code ein Fragezeichen gegeben. Für manche Antwortformen existieren vordefinierte Antworten, die durch angefügte Ziffern gegeben werden. Am Beispiel: QRK gefolgt von Ziffer 1 bis 5. 1 bedeutet schlecht, 2 schwach, 3 ausreichend, 4 gut, 5 sehr gut. Frage: QRK ?; Antwort: QRK 5 = ''Die Verständlichkeit der Signale ist sehr gut''

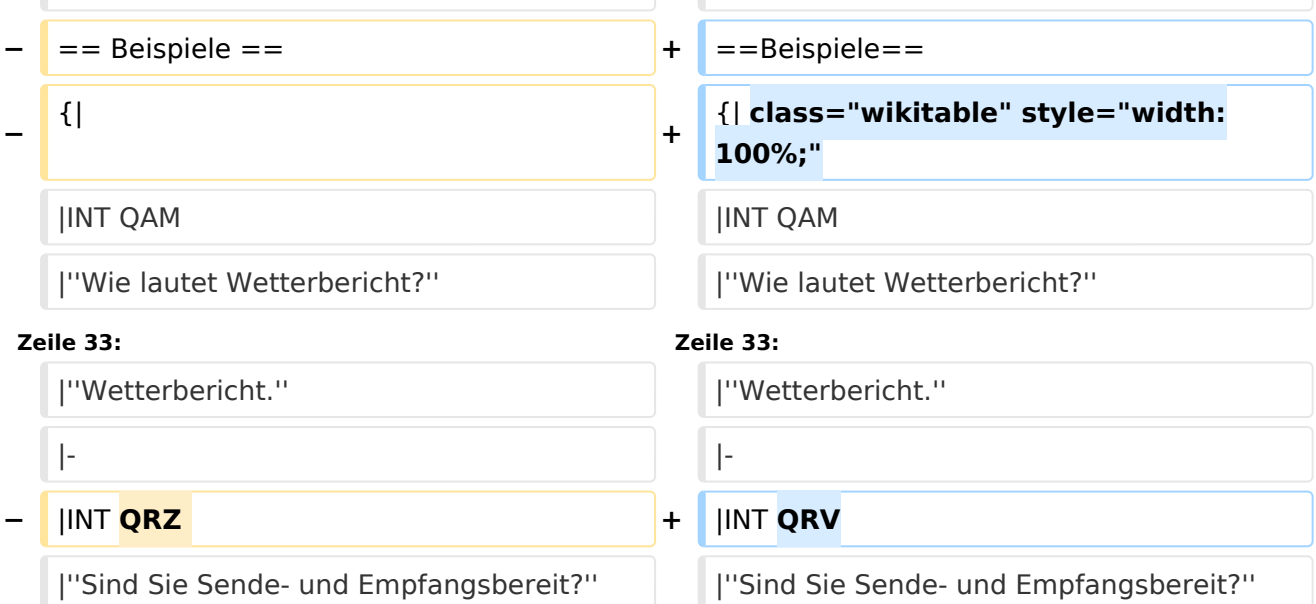

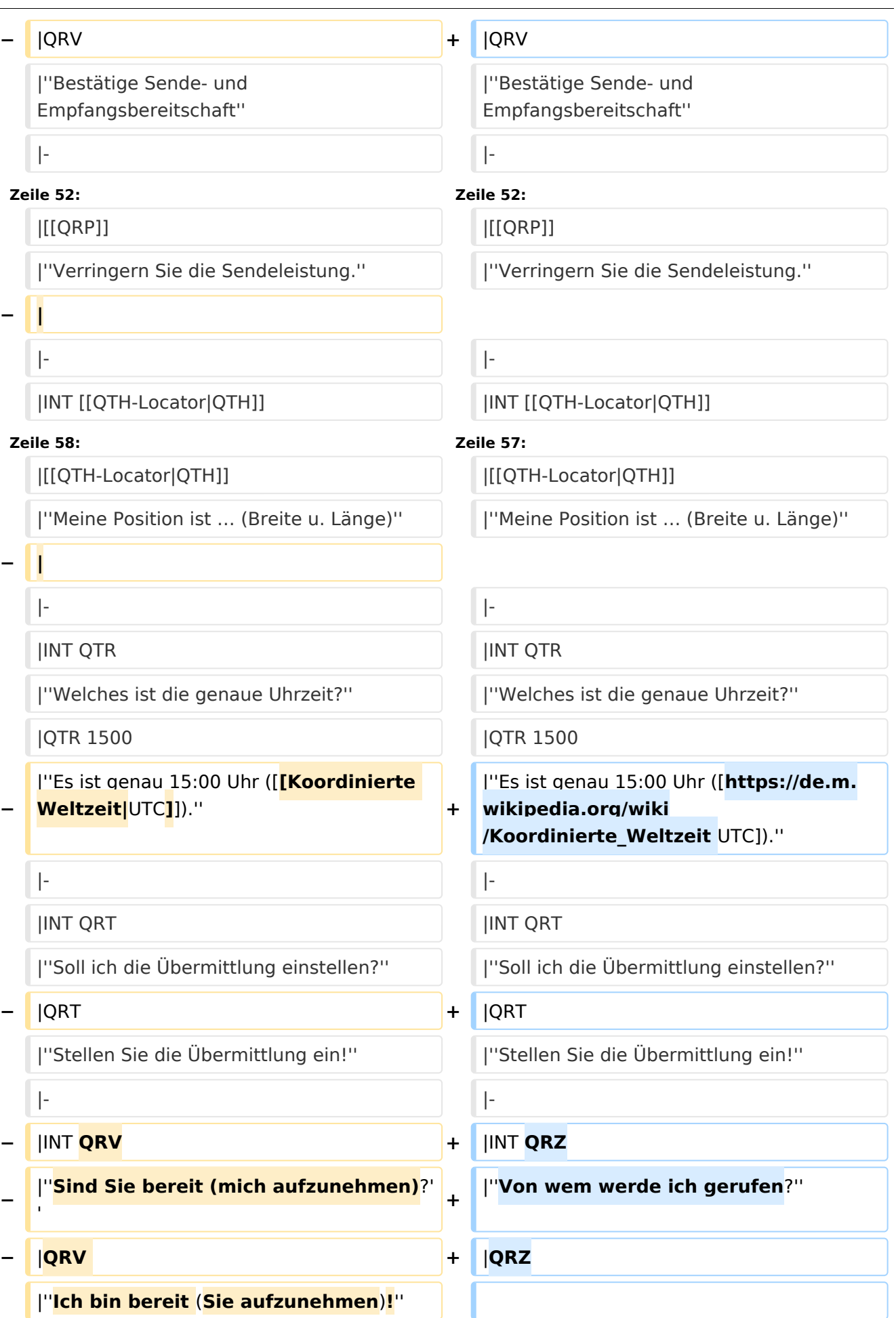

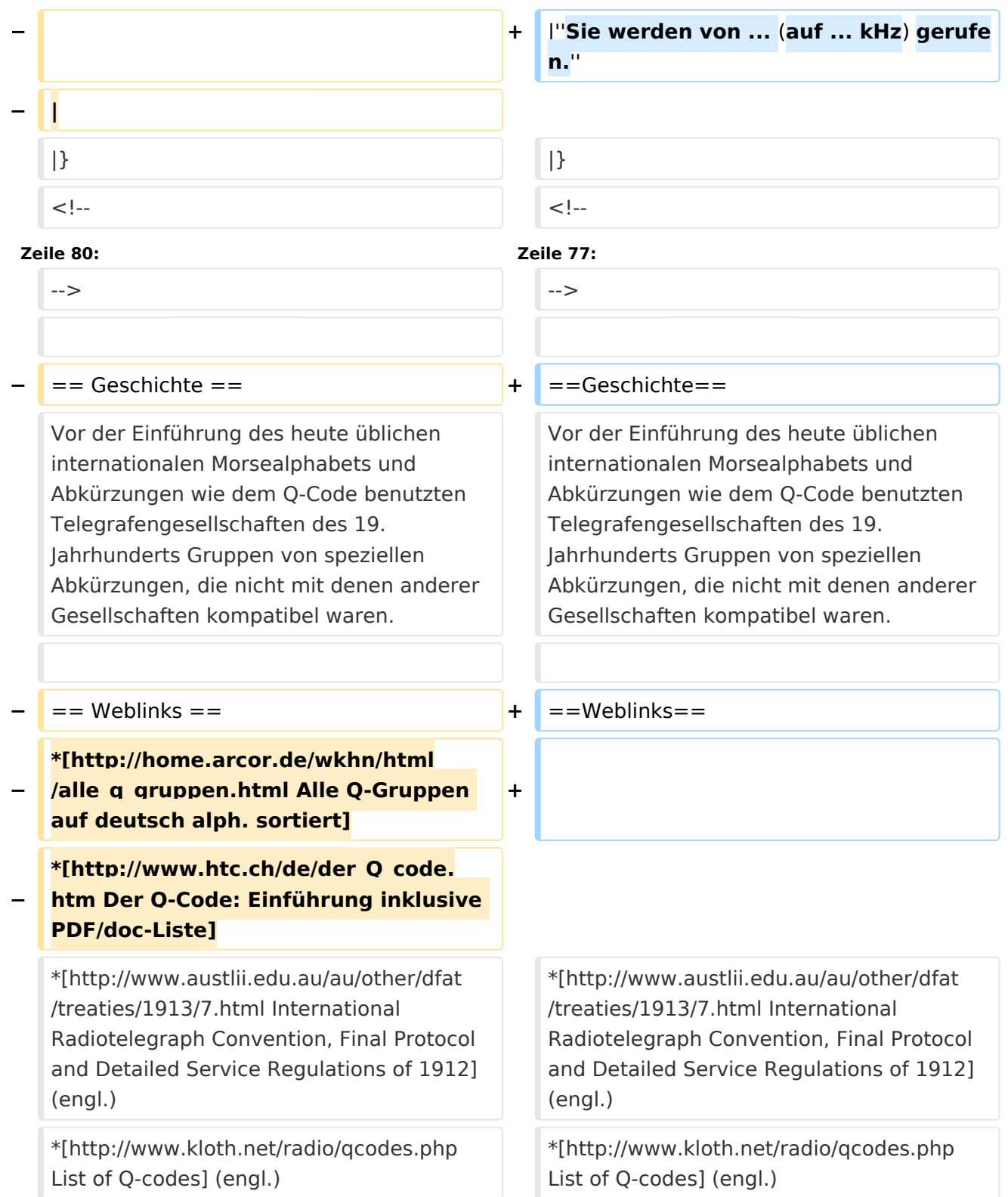

### Aktuelle Version vom 19. Dezember 2023, 21:43 Uhr

Der **Q-Code** (auch *Q-Gruppen* oder *Q-Schlüssel;* engl.: *Q code*) wird von Funkdiensten zur effizienten und eindeutigen Übertragung von Standard-Nachrichten verwendet. Ursprünglich für die Morsetelegrafie entwickelt, werden Q-Codes aber auch in anderen Betriebsarten verwendet, z. B. im Sprechfunk (Fonie) beim Amateurfunk. Die offizielle Bedeutung der Q-Gruppen und ihre Verwendung im Amateurfunkalltag unterscheiden sich teilweise stark wie am Beispiel: QRT offiziell: *Stellen Sie Ihre Aussendung ein!* QRT - im Amateurfunk hingegen: *Ich mach' Schluss.*

Die heute üblichen Q-Codes wurden 1912 von der *International Radiotelegraph Convention* eingeführt und im Laufe der Zeit auf über 250 Schlüssel erweitert. Jeder Schlüssel besteht aus drei [Buchstaben](https://wiki.oevsv.at/w/index.php?title=Buchstabe&action=view), deren erster stets ein Q ist. Sie können durch weitere Informationen ergänzt werden.

Entsprechend unterschiedlicher Anforderungen der Funkdienste werden die Codegruppen den Funkdiensten zugeteilt:

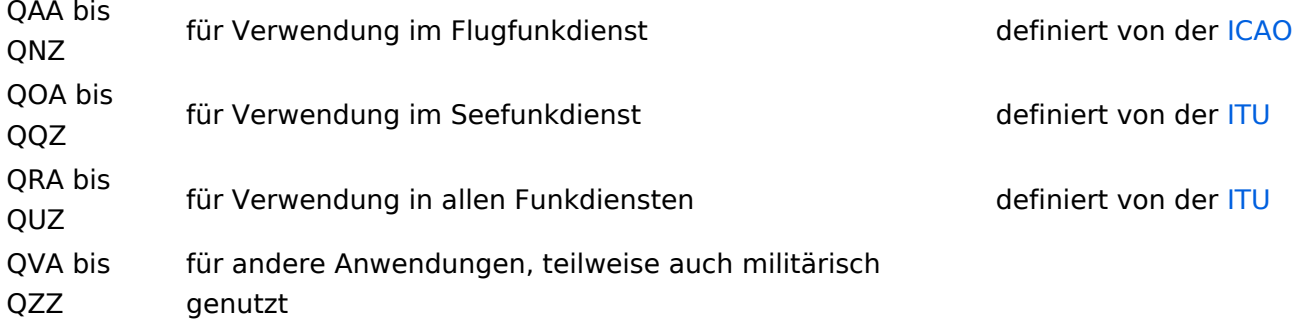

Die meisten Q-Codes haben eine Frage- und eine Antwort- oder Meldungsform, wobei erstere durch ein INT hier in der Liste kenntlich gemacht wird. Im Funkbetrieb wird hinter dem jeweiligen Q-Code ein Fragezeichen gegeben. Für manche Antwortformen existieren vordefinierte Antworten, die durch angefügte Ziffern gegeben werden. Am Beispiel: QRK gefolgt von Ziffer 1 bis 5. 1 bedeutet schlecht, 2 schwach, 3 ausreichend, 4 gut, 5 sehr gut. Frage: QRK ?; Antwort: QRK 5 = *Die Verständlichkeit der Signale ist sehr gut*

### Beispiele

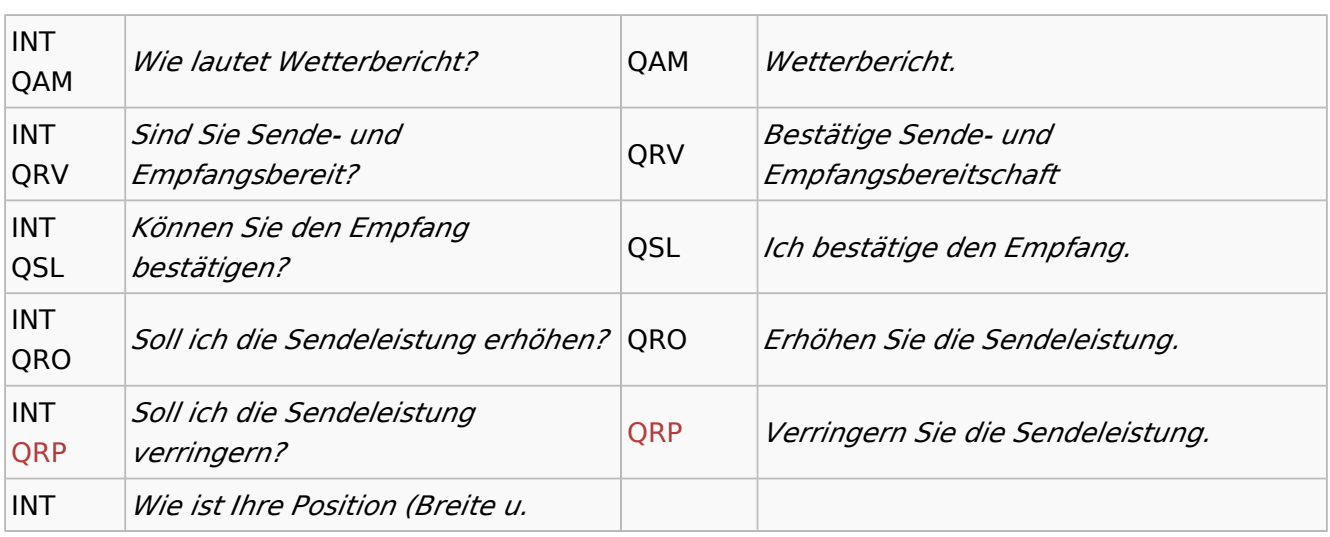

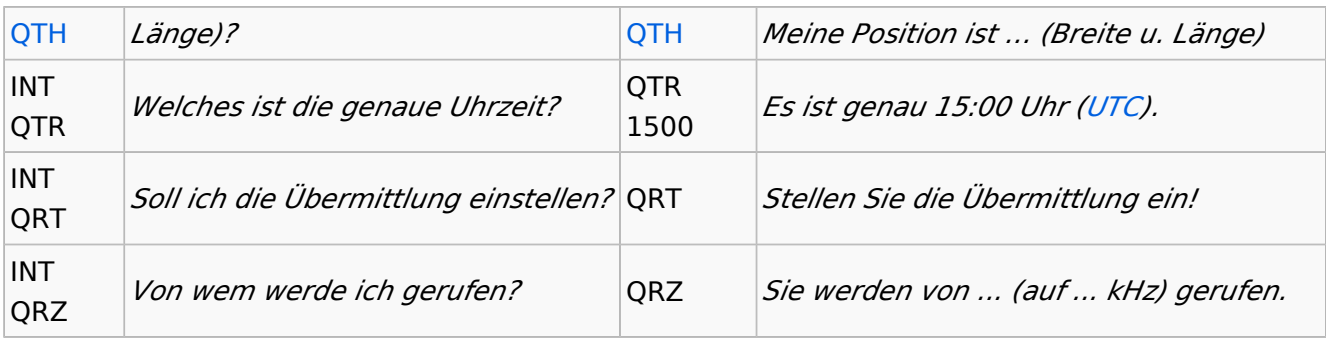

### Geschichte

Vor der Einführung des heute üblichen internationalen Morsealphabets und Abkürzungen wie dem Q-Code benutzten Telegrafengesellschaften des 19. Jahrhunderts Gruppen von speziellen Abkürzungen, die nicht mit denen anderer Gesellschaften kompatibel waren.

#### Weblinks

- **International Radiotelegraph Convention, Final Protocol and Detailed Service Regulations of** [1912](http://www.austlii.edu.au/au/other/dfat/treaties/1913/7.html) (engl.)
- [List of Q-codes](http://www.kloth.net/radio/qcodes.php) (engl.)

Quelle:<http://de.wikipedia.org>

## <span id="page-6-0"></span>**Q-Gruppen: Unterschied zwischen den Versionen**

[Versionsgeschichte interaktiv durchsuchen](https://wiki.oevsv.at) [VisuellWikitext](https://wiki.oevsv.at)

#### **[Version vom 7. Februar 2009, 03:18 Uhr](#page-16-0) ( [Quelltext anzeigen](#page-16-0))**

[Oe1mcu](#page-11-0) [\(Diskussion](https://wiki.oevsv.at/w/index.php?title=Benutzer_Diskussion:Oe1mcu&action=view) | [Beiträge\)](https://wiki.oevsv.at/wiki/Spezial:Beitr%C3%A4ge/Oe1mcu) (→Geschichte) [← Zum vorherigen Versionsunterschied](#page-16-0)

#### **[Aktuelle Version vom 19. Dezember](#page-16-0)  [2023, 21:43 Uhr](#page-16-0) ([Quelltext anzeigen](#page-16-0))** [OE3IAK](#page-6-0) [\(Diskussion](https://wiki.oevsv.at/w/index.php?title=Benutzer_Diskussion:OE3IAK&action=view) | [Beiträge\)](https://wiki.oevsv.at/wiki/Spezial:Beitr%C3%A4ge/OE3IAK)

K (INT QRZ auf INT QRV ausgebessert, letzte Zeile (nochmals QRV durch INT QRZ/QRZ sowie Erläuterung ersetzt) [Markierung](https://wiki.oevsv.at/wiki/Spezial:Markierungen): [Visuelle Bearbeitung](https://wiki.oevsv.at/w/index.php?title=Project:VisualEditor&action=view)

(7 dazwischenliegende Versionen von 4 Benutzern werden nicht angezeigt)

#### **Zeile 26: Zeile 26:**

Die meisten Q-Codes haben eine Frageund eine Antwort- oder Meldungsform, wobei erstere durch ein INT hier in der Liste kenntlich gemacht wird. Im Funkbetrieb wird hinter dem jeweiligen Q-Code ein Fragezeichen gegeben. Für manche Antwortformen existieren vordefinierte Antworten, die durch angefügte Ziffern gegeben werden. Am Beispiel: QRK gefolgt von Ziffer 1 bis 5. 1 bedeutet schlecht, 2 schwach, 3 ausreichend, 4 gut, 5 sehr gut. Frage: QRK ?; Antwort: QRK 5 = ''Die Verständlichkeit der Signale ist sehr gut''

Die meisten Q-Codes haben eine Frageund eine Antwort- oder Meldungsform, wobei erstere durch ein INT hier in der Liste kenntlich gemacht wird. Im Funkbetrieb wird hinter dem jeweiligen Q-Code ein Fragezeichen gegeben. Für manche Antwortformen existieren vordefinierte Antworten, die durch angefügte Ziffern gegeben werden. Am Beispiel: QRK gefolgt von Ziffer 1 bis 5. 1 bedeutet schlecht, 2 schwach, 3 ausreichend, 4 gut, 5 sehr gut. Frage: QRK ?; Antwort: QRK 5 = ''Die Verständlichkeit der Signale ist sehr gut''

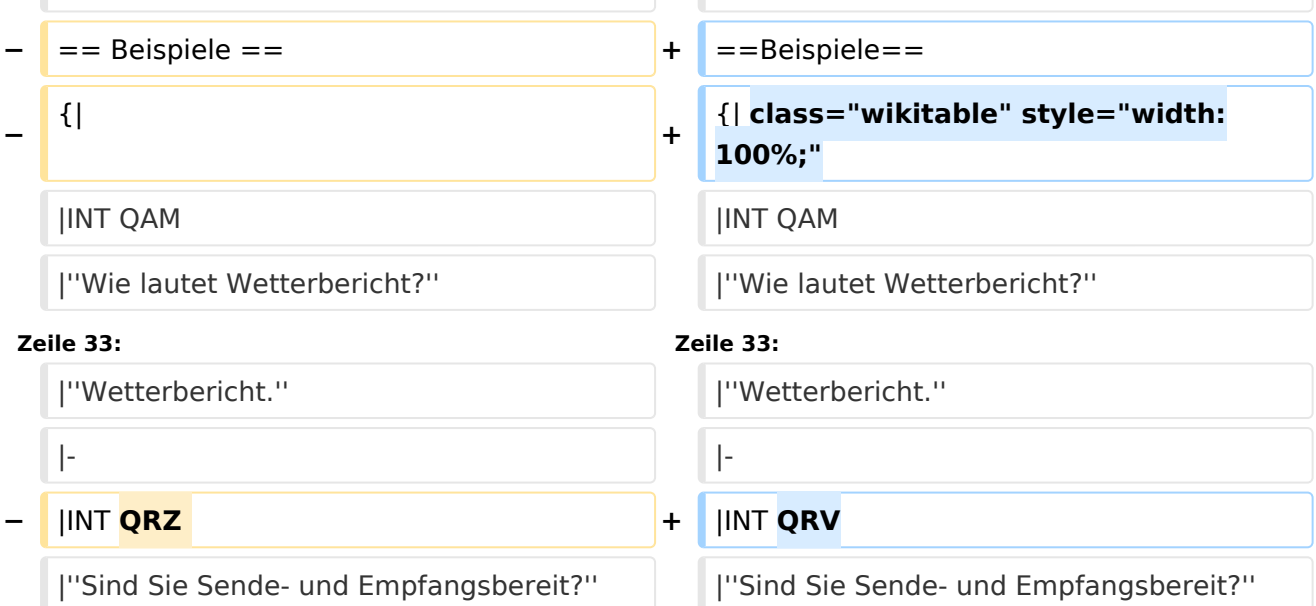

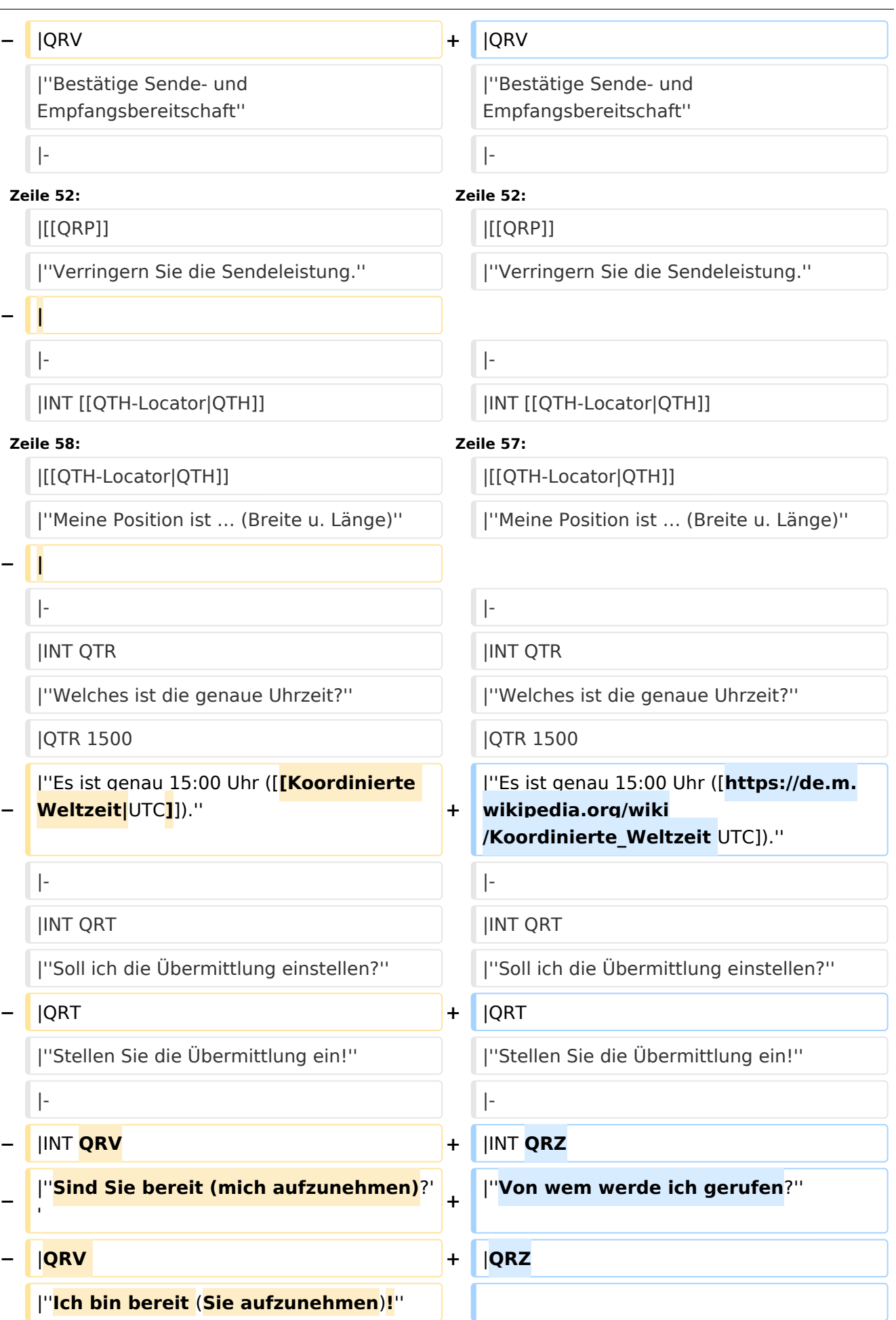

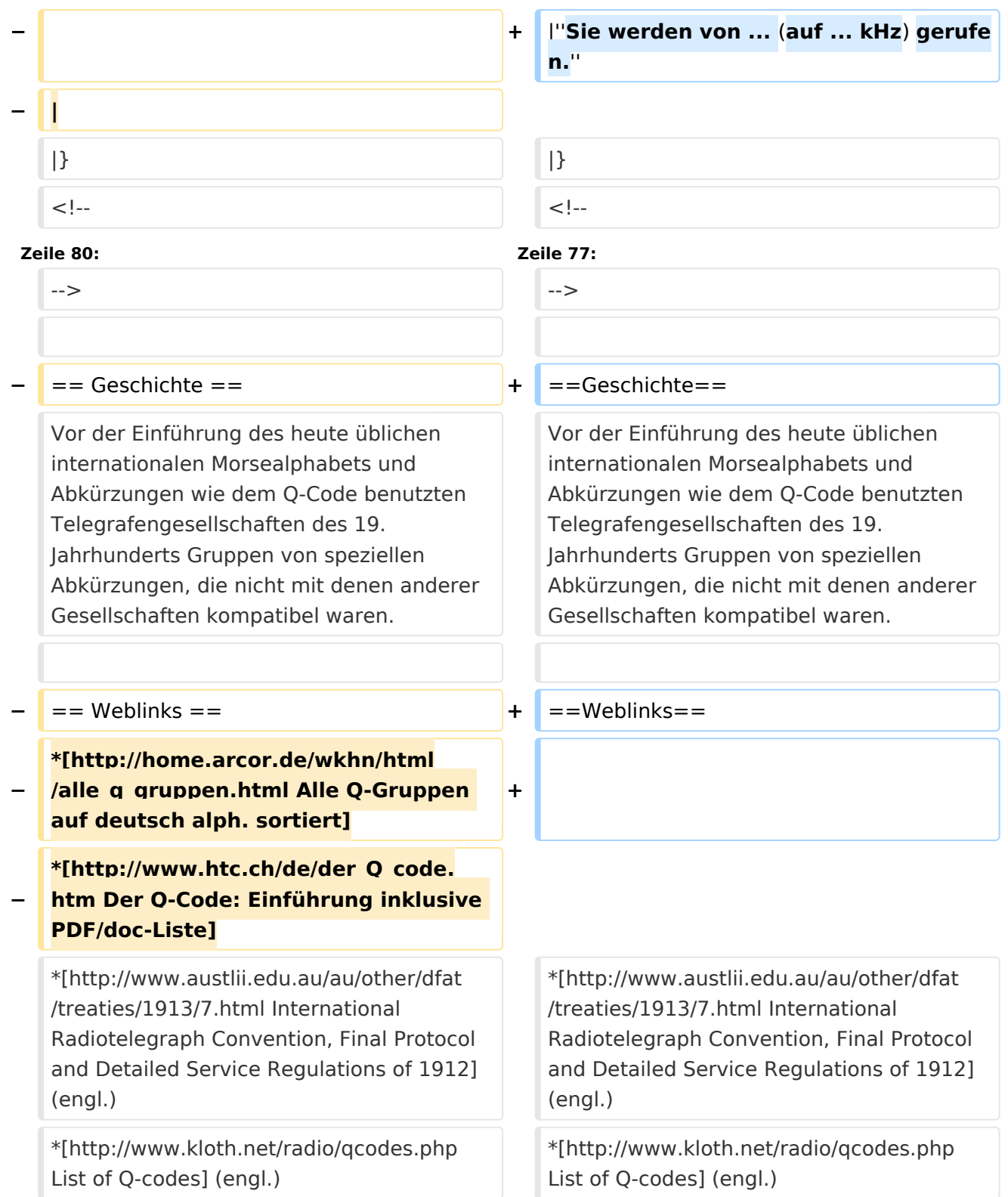

### Aktuelle Version vom 19. Dezember 2023, 21:43 Uhr

Der **Q-Code** (auch *Q-Gruppen* oder *Q-Schlüssel;* engl.: *Q code*) wird von Funkdiensten zur effizienten und eindeutigen Übertragung von Standard-Nachrichten verwendet. Ursprünglich für die Morsetelegrafie entwickelt, werden Q-Codes aber auch in anderen Betriebsarten verwendet, z. B. im Sprechfunk (Fonie) beim Amateurfunk. Die offizielle Bedeutung der Q-Gruppen und ihre Verwendung im Amateurfunkalltag unterscheiden sich teilweise stark wie am Beispiel: QRT offiziell: *Stellen Sie Ihre Aussendung ein!* QRT - im Amateurfunk hingegen: *Ich mach' Schluss.*

Die heute üblichen Q-Codes wurden 1912 von der *International Radiotelegraph Convention* eingeführt und im Laufe der Zeit auf über 250 Schlüssel erweitert. Jeder Schlüssel besteht aus drei [Buchstaben](https://wiki.oevsv.at/w/index.php?title=Buchstabe&action=view), deren erster stets ein Q ist. Sie können durch weitere Informationen ergänzt werden.

Entsprechend unterschiedlicher Anforderungen der Funkdienste werden die Codegruppen den Funkdiensten zugeteilt:

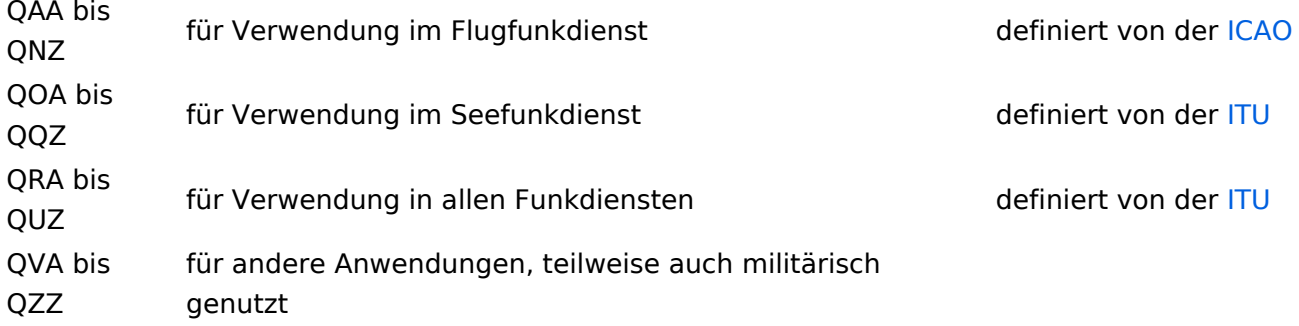

Die meisten Q-Codes haben eine Frage- und eine Antwort- oder Meldungsform, wobei erstere durch ein INT hier in der Liste kenntlich gemacht wird. Im Funkbetrieb wird hinter dem jeweiligen Q-Code ein Fragezeichen gegeben. Für manche Antwortformen existieren vordefinierte Antworten, die durch angefügte Ziffern gegeben werden. Am Beispiel: QRK gefolgt von Ziffer 1 bis 5. 1 bedeutet schlecht, 2 schwach, 3 ausreichend, 4 gut, 5 sehr gut. Frage: QRK ?; Antwort: QRK 5 = *Die Verständlichkeit der Signale ist sehr gut*

### Beispiele

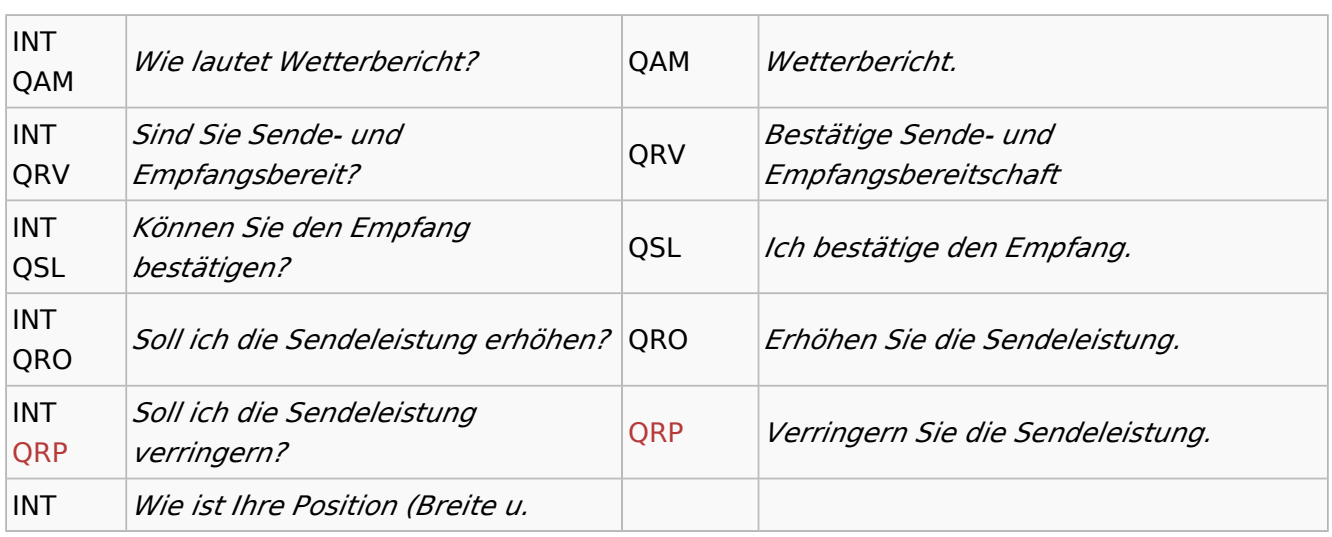

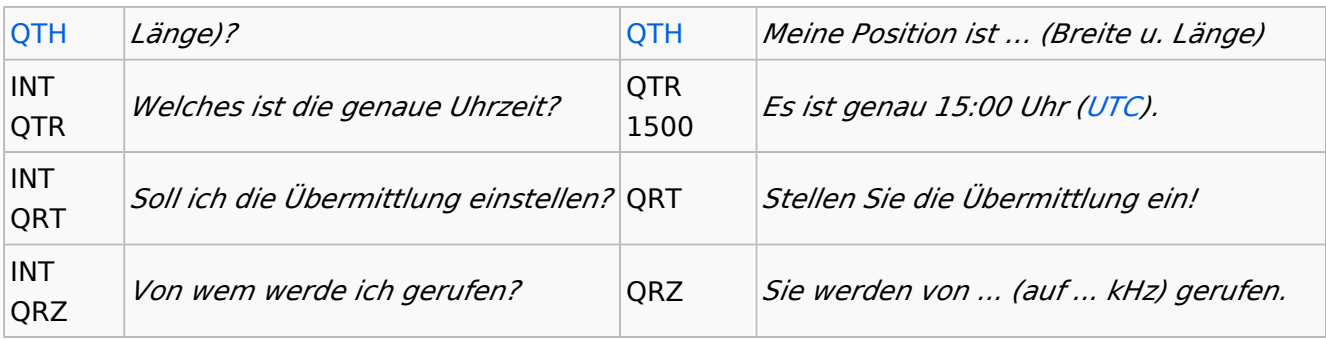

### Geschichte

Vor der Einführung des heute üblichen internationalen Morsealphabets und Abkürzungen wie dem Q-Code benutzten Telegrafengesellschaften des 19. Jahrhunderts Gruppen von speziellen Abkürzungen, die nicht mit denen anderer Gesellschaften kompatibel waren.

#### Weblinks

- **International Radiotelegraph Convention, Final Protocol and Detailed Service Regulations of** [1912](http://www.austlii.edu.au/au/other/dfat/treaties/1913/7.html) (engl.)
- [List of Q-codes](http://www.kloth.net/radio/qcodes.php) (engl.)

Quelle:<http://de.wikipedia.org>

## <span id="page-11-0"></span>**Q-Gruppen: Unterschied zwischen den Versionen**

[Versionsgeschichte interaktiv durchsuchen](https://wiki.oevsv.at) [VisuellWikitext](https://wiki.oevsv.at)

#### **[Version vom 7. Februar 2009, 03:18 Uhr](#page-16-0) ( [Quelltext anzeigen](#page-16-0))**

[Oe1mcu](#page-11-0) [\(Diskussion](https://wiki.oevsv.at/w/index.php?title=Benutzer_Diskussion:Oe1mcu&action=view) | [Beiträge\)](https://wiki.oevsv.at/wiki/Spezial:Beitr%C3%A4ge/Oe1mcu) (→Geschichte) [← Zum vorherigen Versionsunterschied](#page-16-0)

#### **[Aktuelle Version vom 19. Dezember](#page-16-0)  [2023, 21:43 Uhr](#page-16-0) ([Quelltext anzeigen](#page-16-0))** [OE3IAK](#page-6-0) [\(Diskussion](https://wiki.oevsv.at/w/index.php?title=Benutzer_Diskussion:OE3IAK&action=view) | [Beiträge\)](https://wiki.oevsv.at/wiki/Spezial:Beitr%C3%A4ge/OE3IAK)

K (INT QRZ auf INT QRV ausgebessert, letzte Zeile (nochmals QRV durch INT QRZ/QRZ sowie Erläuterung ersetzt) [Markierung](https://wiki.oevsv.at/wiki/Spezial:Markierungen): [Visuelle Bearbeitung](https://wiki.oevsv.at/w/index.php?title=Project:VisualEditor&action=view)

(7 dazwischenliegende Versionen von 4 Benutzern werden nicht angezeigt)

#### **Zeile 26: Zeile 26:**

Die meisten Q-Codes haben eine Frageund eine Antwort- oder Meldungsform, wobei erstere durch ein INT hier in der Liste kenntlich gemacht wird. Im Funkbetrieb wird hinter dem jeweiligen Q-Code ein Fragezeichen gegeben. Für manche Antwortformen existieren vordefinierte Antworten, die durch angefügte Ziffern gegeben werden. Am Beispiel: QRK gefolgt von Ziffer 1 bis 5. 1 bedeutet schlecht, 2 schwach, 3 ausreichend, 4 gut, 5 sehr gut. Frage: QRK ?; Antwort: QRK 5 = ''Die Verständlichkeit der Signale ist sehr gut''

Die meisten Q-Codes haben eine Frageund eine Antwort- oder Meldungsform, wobei erstere durch ein INT hier in der Liste kenntlich gemacht wird. Im Funkbetrieb wird hinter dem jeweiligen Q-Code ein Fragezeichen gegeben. Für manche Antwortformen existieren vordefinierte Antworten, die durch angefügte Ziffern gegeben werden. Am Beispiel: QRK gefolgt von Ziffer 1 bis 5. 1 bedeutet schlecht, 2 schwach, 3 ausreichend, 4 gut, 5 sehr gut. Frage: QRK ?; Antwort: QRK 5 = ''Die Verständlichkeit der Signale ist sehr gut''

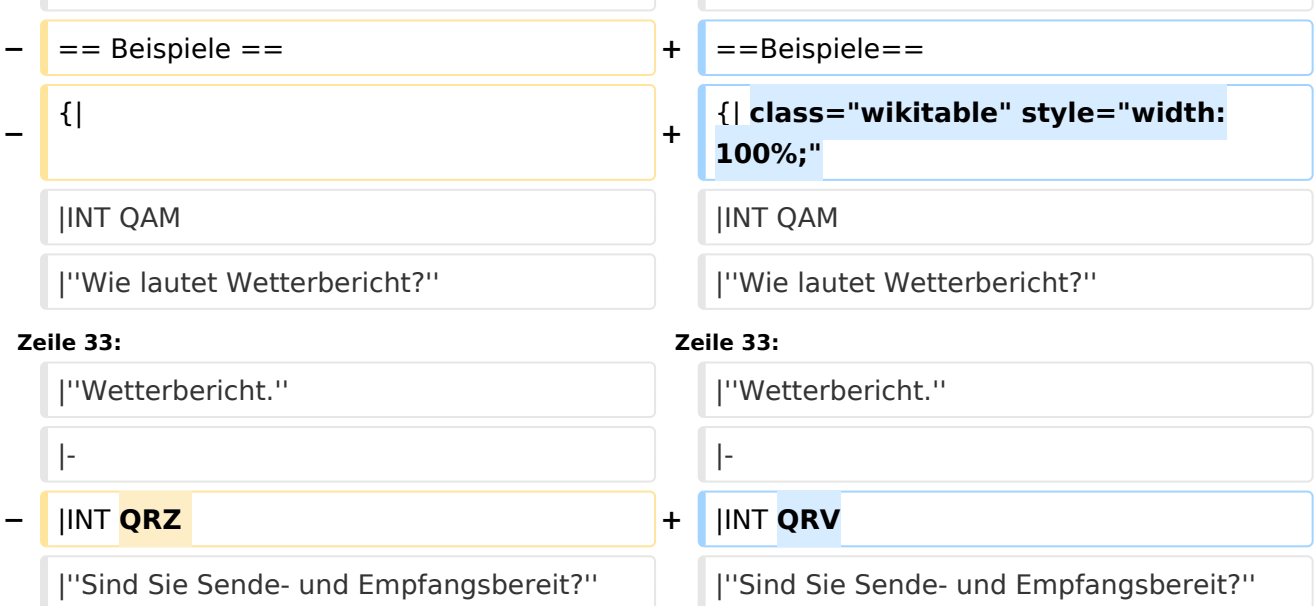

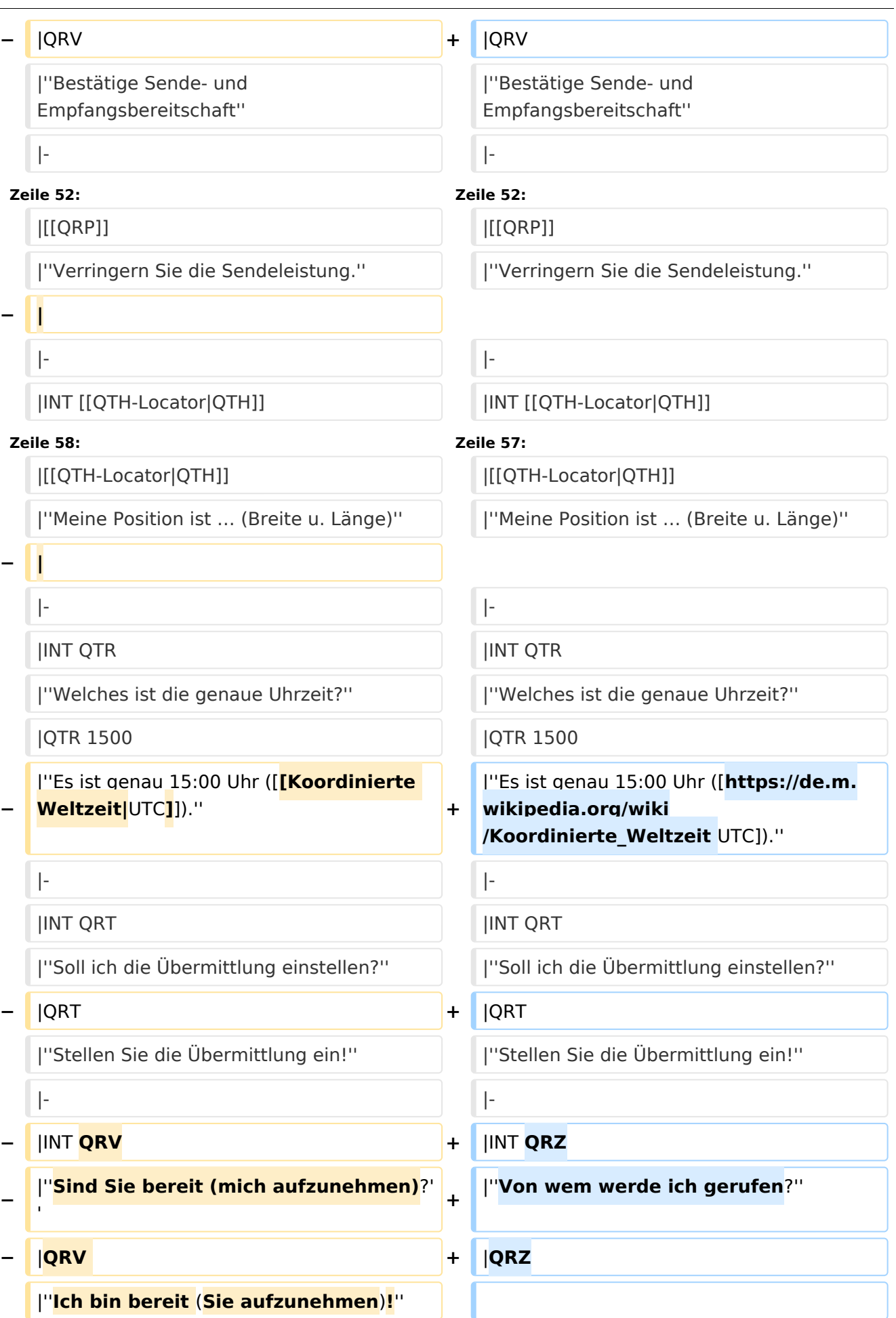

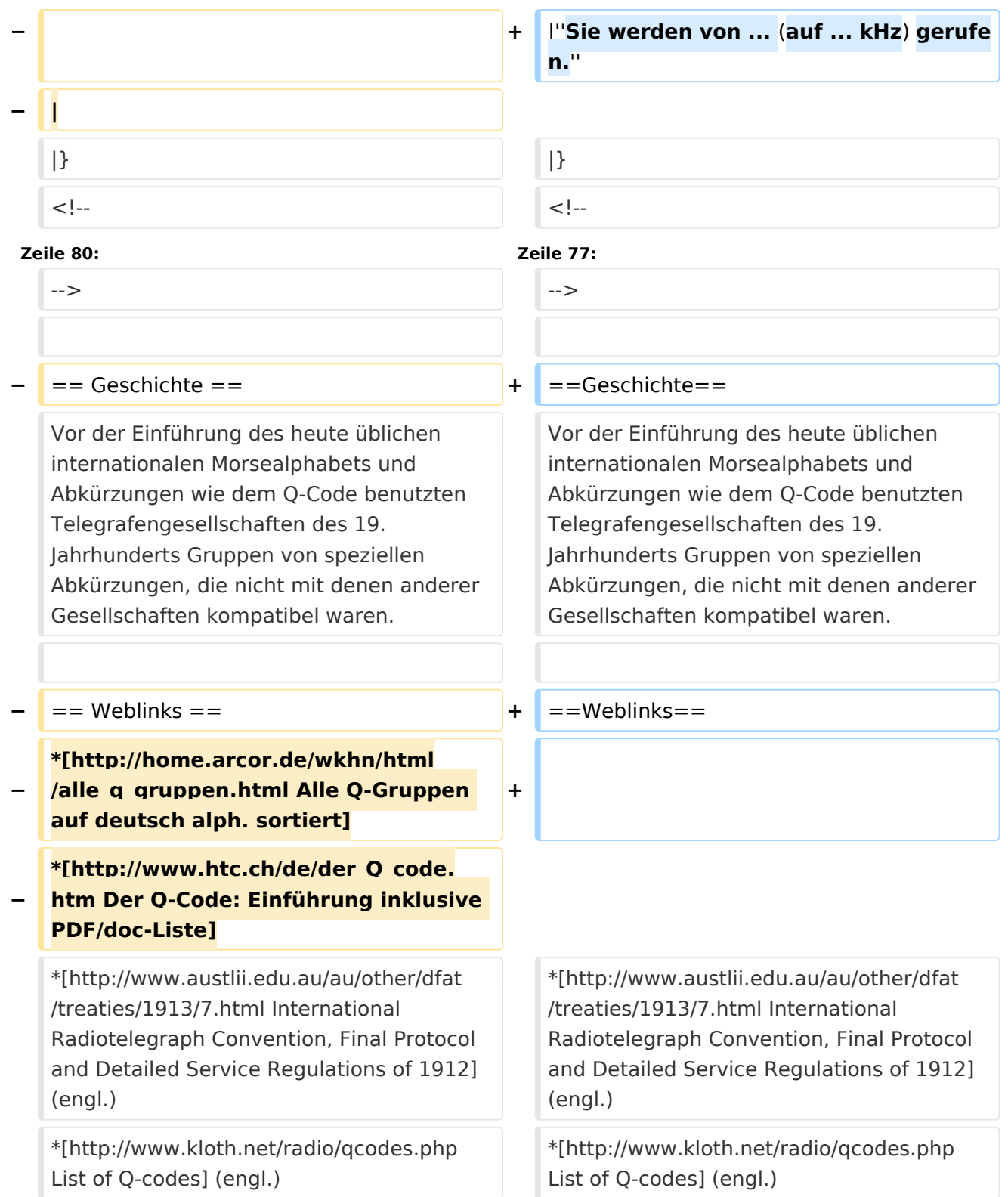

### Aktuelle Version vom 19. Dezember 2023, 21:43 Uhr

Der **Q-Code** (auch *Q-Gruppen* oder *Q-Schlüssel;* engl.: *Q code*) wird von Funkdiensten zur effizienten und eindeutigen Übertragung von Standard-Nachrichten verwendet. Ursprünglich für die Morsetelegrafie entwickelt, werden Q-Codes aber auch in anderen Betriebsarten verwendet, z. B. im Sprechfunk (Fonie) beim Amateurfunk. Die offizielle Bedeutung der Q-Gruppen und ihre Verwendung im Amateurfunkalltag unterscheiden sich teilweise stark wie am Beispiel: QRT offiziell: *Stellen Sie Ihre Aussendung ein!* QRT - im Amateurfunk hingegen: *Ich mach' Schluss.*

Die heute üblichen Q-Codes wurden 1912 von der *International Radiotelegraph Convention* eingeführt und im Laufe der Zeit auf über 250 Schlüssel erweitert. Jeder Schlüssel besteht aus drei [Buchstaben](https://wiki.oevsv.at/w/index.php?title=Buchstabe&action=view), deren erster stets ein Q ist. Sie können durch weitere Informationen ergänzt werden.

Entsprechend unterschiedlicher Anforderungen der Funkdienste werden die Codegruppen den Funkdiensten zugeteilt:

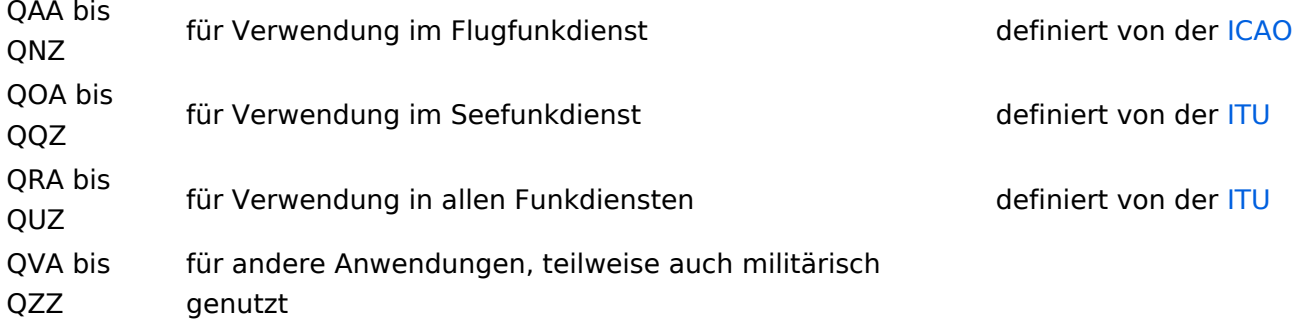

Die meisten Q-Codes haben eine Frage- und eine Antwort- oder Meldungsform, wobei erstere durch ein INT hier in der Liste kenntlich gemacht wird. Im Funkbetrieb wird hinter dem jeweiligen Q-Code ein Fragezeichen gegeben. Für manche Antwortformen existieren vordefinierte Antworten, die durch angefügte Ziffern gegeben werden. Am Beispiel: QRK gefolgt von Ziffer 1 bis 5. 1 bedeutet schlecht, 2 schwach, 3 ausreichend, 4 gut, 5 sehr gut. Frage: QRK ?; Antwort: QRK 5 = *Die Verständlichkeit der Signale ist sehr gut*

### Beispiele

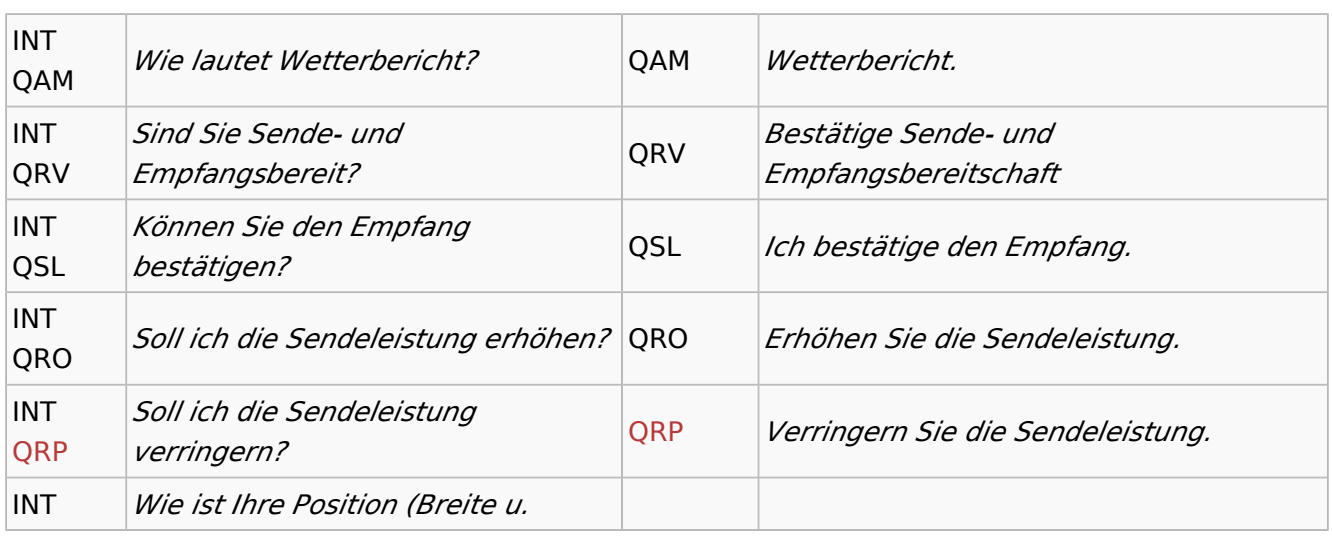

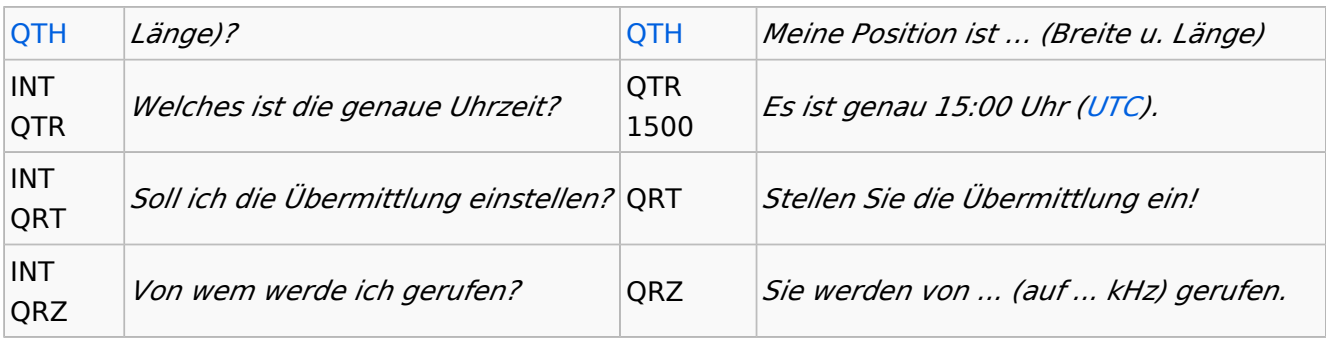

### Geschichte

Vor der Einführung des heute üblichen internationalen Morsealphabets und Abkürzungen wie dem Q-Code benutzten Telegrafengesellschaften des 19. Jahrhunderts Gruppen von speziellen Abkürzungen, die nicht mit denen anderer Gesellschaften kompatibel waren.

#### Weblinks

- **International Radiotelegraph Convention, Final Protocol and Detailed Service Regulations of** [1912](http://www.austlii.edu.au/au/other/dfat/treaties/1913/7.html) (engl.)
- [List of Q-codes](http://www.kloth.net/radio/qcodes.php) (engl.)

Quelle:<http://de.wikipedia.org>

## <span id="page-16-0"></span>**Q-Gruppen: Unterschied zwischen den Versionen**

[Versionsgeschichte interaktiv durchsuchen](https://wiki.oevsv.at) [VisuellWikitext](https://wiki.oevsv.at)

#### **[Version vom 7. Februar 2009, 03:18 Uhr](#page-16-0) ( [Quelltext anzeigen](#page-16-0))**

[Oe1mcu](#page-11-0) [\(Diskussion](https://wiki.oevsv.at/w/index.php?title=Benutzer_Diskussion:Oe1mcu&action=view) | [Beiträge\)](https://wiki.oevsv.at/wiki/Spezial:Beitr%C3%A4ge/Oe1mcu) (→Geschichte) [← Zum vorherigen Versionsunterschied](#page-16-0)

#### **[Aktuelle Version vom 19. Dezember](#page-16-0)  [2023, 21:43 Uhr](#page-16-0) ([Quelltext anzeigen](#page-16-0))** [OE3IAK](#page-6-0) [\(Diskussion](https://wiki.oevsv.at/w/index.php?title=Benutzer_Diskussion:OE3IAK&action=view) | [Beiträge\)](https://wiki.oevsv.at/wiki/Spezial:Beitr%C3%A4ge/OE3IAK)

K (INT QRZ auf INT QRV ausgebessert, letzte Zeile (nochmals QRV durch INT QRZ/QRZ sowie Erläuterung ersetzt) [Markierung](https://wiki.oevsv.at/wiki/Spezial:Markierungen): [Visuelle Bearbeitung](https://wiki.oevsv.at/w/index.php?title=Project:VisualEditor&action=view)

(7 dazwischenliegende Versionen von 4 Benutzern werden nicht angezeigt)

#### **Zeile 26: Zeile 26:**

Die meisten Q-Codes haben eine Frageund eine Antwort- oder Meldungsform, wobei erstere durch ein INT hier in der Liste kenntlich gemacht wird. Im Funkbetrieb wird hinter dem jeweiligen Q-Code ein Fragezeichen gegeben. Für manche Antwortformen existieren vordefinierte Antworten, die durch angefügte Ziffern gegeben werden. Am Beispiel: QRK gefolgt von Ziffer 1 bis 5. 1 bedeutet schlecht, 2 schwach, 3 ausreichend, 4 gut, 5 sehr gut. Frage: QRK ?; Antwort: QRK 5 = ''Die Verständlichkeit der Signale ist sehr gut''

Die meisten Q-Codes haben eine Frageund eine Antwort- oder Meldungsform, wobei erstere durch ein INT hier in der Liste kenntlich gemacht wird. Im Funkbetrieb wird hinter dem jeweiligen Q-Code ein Fragezeichen gegeben. Für manche Antwortformen existieren vordefinierte Antworten, die durch angefügte Ziffern gegeben werden. Am Beispiel: QRK gefolgt von Ziffer 1 bis 5. 1 bedeutet schlecht, 2 schwach, 3 ausreichend, 4 gut, 5 sehr gut. Frage: QRK ?; Antwort: QRK 5 = ''Die Verständlichkeit der Signale ist sehr gut''

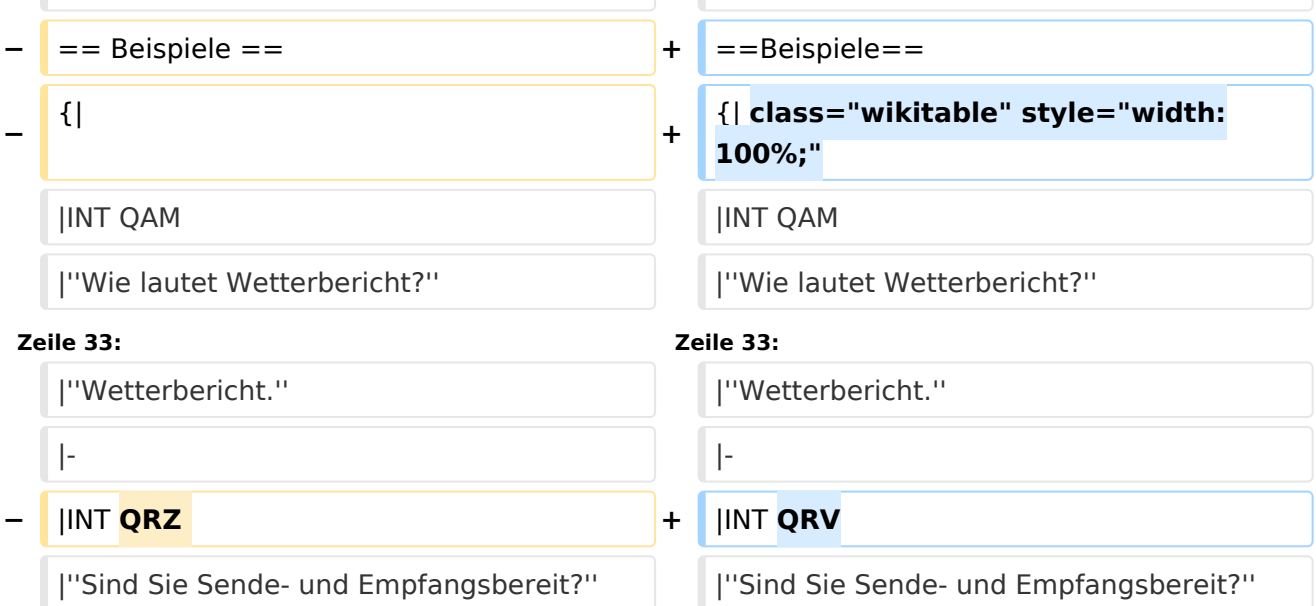

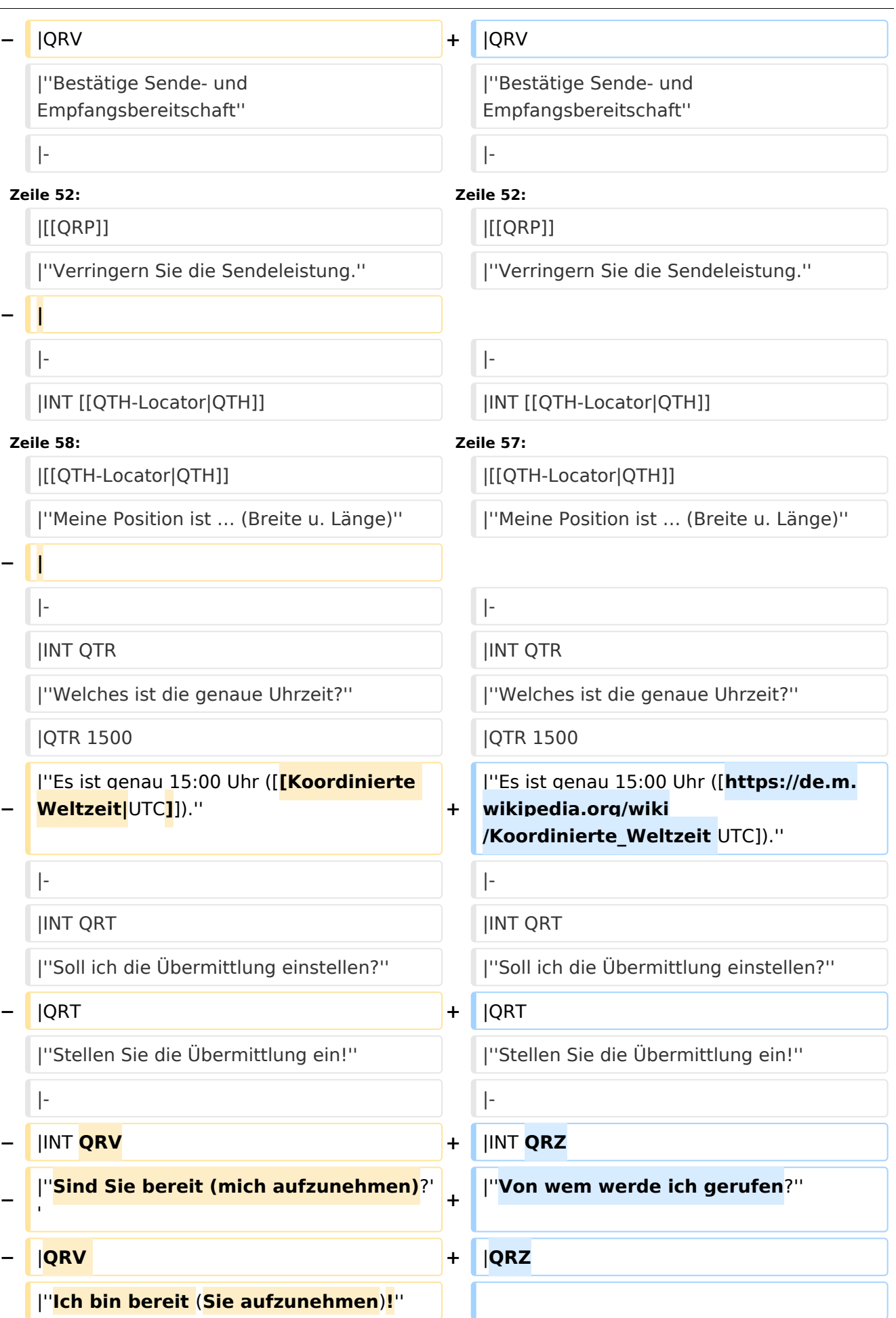

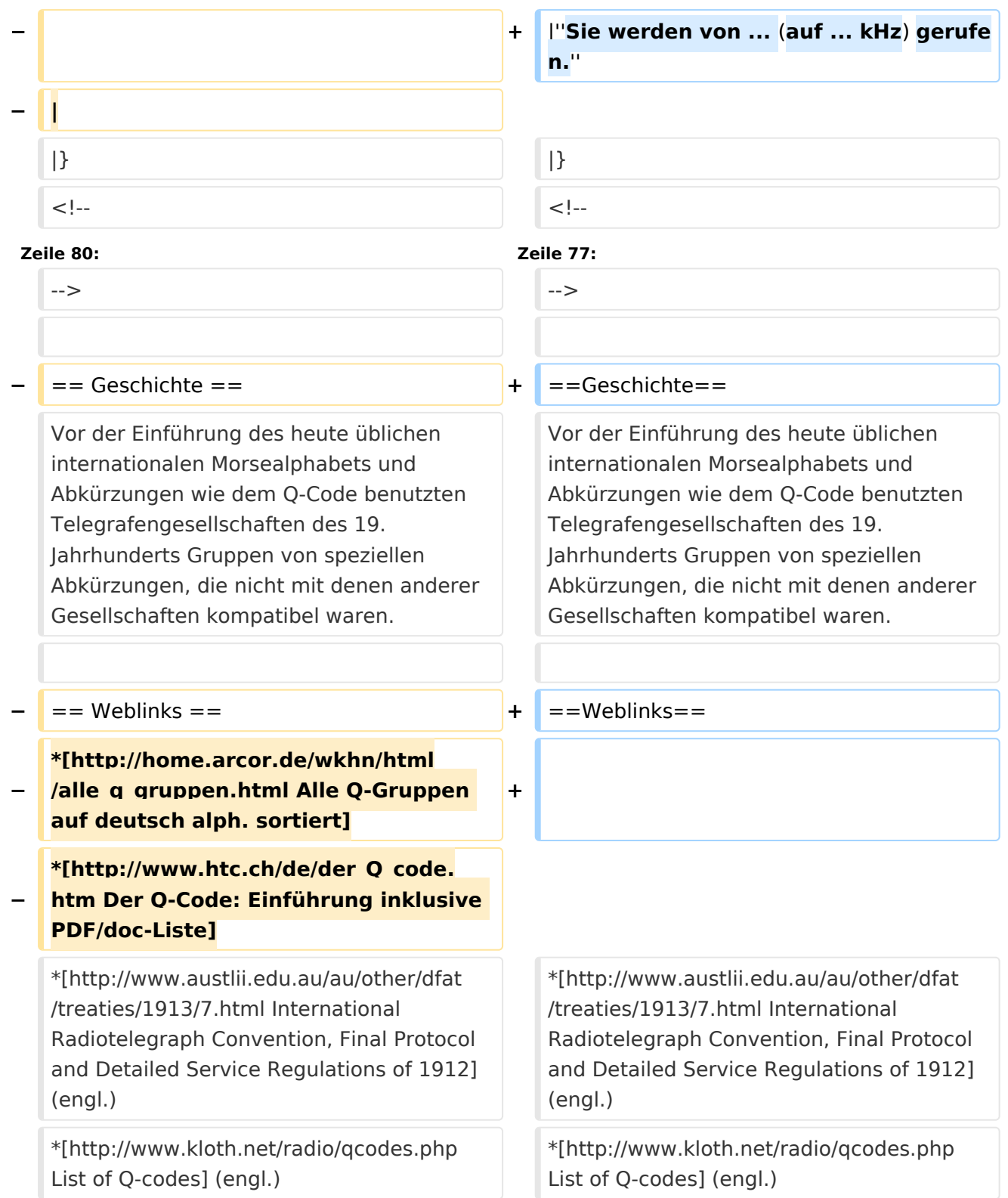

### Aktuelle Version vom 19. Dezember 2023, 21:43 Uhr

Der **Q-Code** (auch *Q-Gruppen* oder *Q-Schlüssel;* engl.: *Q code*) wird von Funkdiensten zur effizienten und eindeutigen Übertragung von Standard-Nachrichten verwendet. Ursprünglich für die Morsetelegrafie entwickelt, werden Q-Codes aber auch in anderen Betriebsarten verwendet, z. B. im Sprechfunk (Fonie) beim Amateurfunk. Die offizielle Bedeutung der Q-Gruppen und ihre Verwendung im Amateurfunkalltag unterscheiden sich teilweise stark wie am Beispiel: QRT offiziell: *Stellen Sie Ihre Aussendung ein!* QRT - im Amateurfunk hingegen: *Ich mach' Schluss.*

Die heute üblichen Q-Codes wurden 1912 von der *International Radiotelegraph Convention* eingeführt und im Laufe der Zeit auf über 250 Schlüssel erweitert. Jeder Schlüssel besteht aus drei [Buchstaben](https://wiki.oevsv.at/w/index.php?title=Buchstabe&action=view), deren erster stets ein Q ist. Sie können durch weitere Informationen ergänzt werden.

Entsprechend unterschiedlicher Anforderungen der Funkdienste werden die Codegruppen den Funkdiensten zugeteilt:

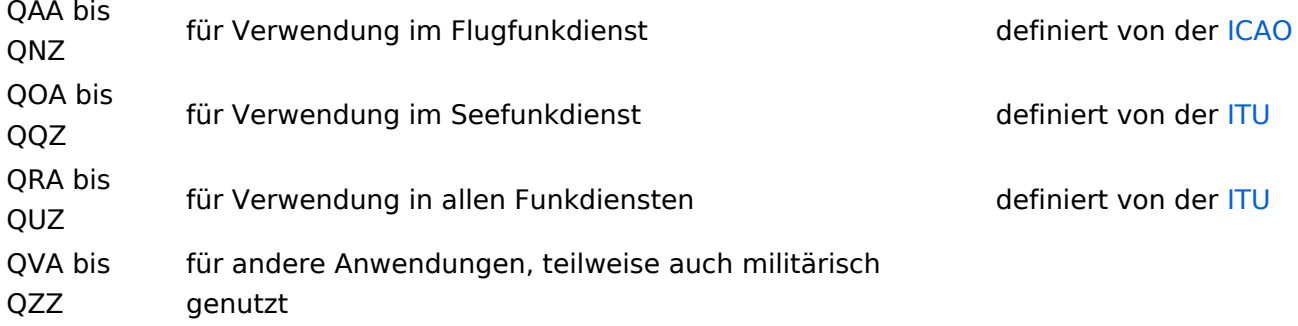

Die meisten Q-Codes haben eine Frage- und eine Antwort- oder Meldungsform, wobei erstere durch ein INT hier in der Liste kenntlich gemacht wird. Im Funkbetrieb wird hinter dem jeweiligen Q-Code ein Fragezeichen gegeben. Für manche Antwortformen existieren vordefinierte Antworten, die durch angefügte Ziffern gegeben werden. Am Beispiel: QRK gefolgt von Ziffer 1 bis 5. 1 bedeutet schlecht, 2 schwach, 3 ausreichend, 4 gut, 5 sehr gut. Frage: QRK ?; Antwort: QRK 5 = *Die Verständlichkeit der Signale ist sehr gut*

### Beispiele

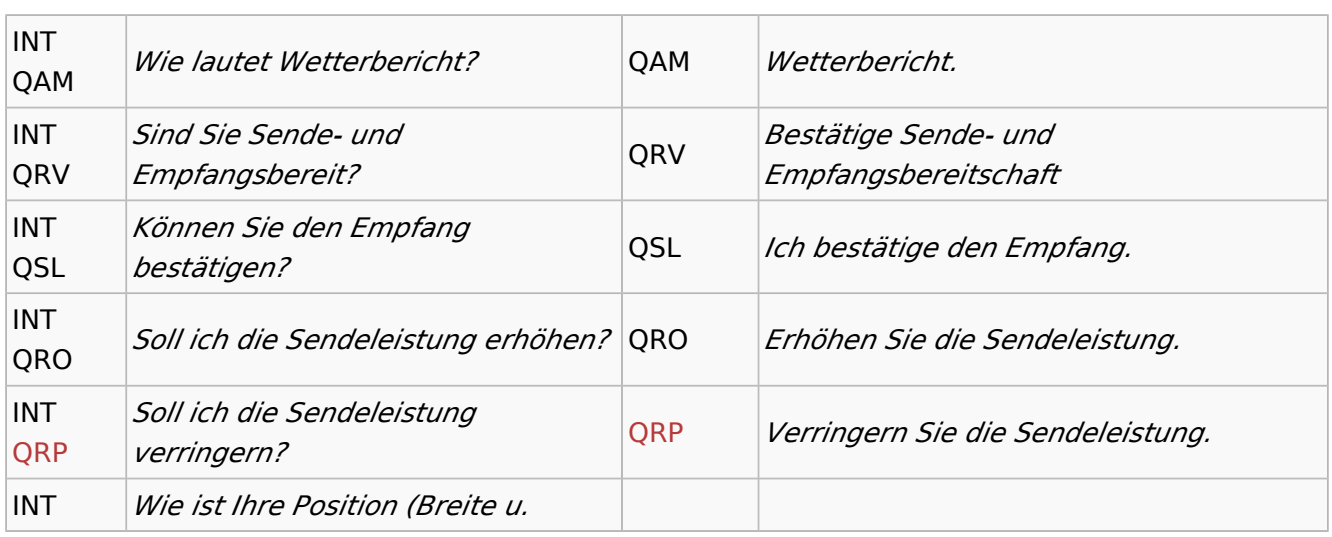

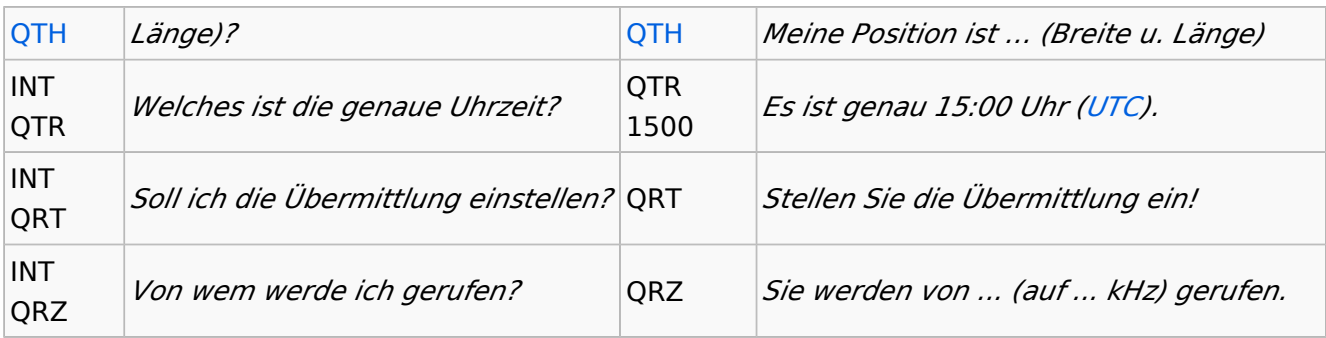

### **Geschichte**

Vor der Einführung des heute üblichen internationalen Morsealphabets und Abkürzungen wie dem Q-Code benutzten Telegrafengesellschaften des 19. Jahrhunderts Gruppen von speziellen Abkürzungen, die nicht mit denen anderer Gesellschaften kompatibel waren.

#### Weblinks

- **International Radiotelegraph Convention, Final Protocol and Detailed Service Regulations of** [1912](http://www.austlii.edu.au/au/other/dfat/treaties/1913/7.html) (engl.)
- [List of Q-codes](http://www.kloth.net/radio/qcodes.php) (engl.)

Quelle:<http://de.wikipedia.org>

## <span id="page-21-0"></span>**Q-Gruppen: Unterschied zwischen den Versionen**

[Versionsgeschichte interaktiv durchsuchen](https://wiki.oevsv.at) [VisuellWikitext](https://wiki.oevsv.at)

#### **[Version vom 7. Februar 2009, 03:18 Uhr](#page-16-0) ( [Quelltext anzeigen](#page-16-0))**

[Oe1mcu](#page-11-0) [\(Diskussion](https://wiki.oevsv.at/w/index.php?title=Benutzer_Diskussion:Oe1mcu&action=view) | [Beiträge\)](https://wiki.oevsv.at/wiki/Spezial:Beitr%C3%A4ge/Oe1mcu) (→Geschichte) [← Zum vorherigen Versionsunterschied](#page-16-0)

#### **[Aktuelle Version vom 19. Dezember](#page-16-0)  [2023, 21:43 Uhr](#page-16-0) ([Quelltext anzeigen](#page-16-0))** [OE3IAK](#page-6-0) [\(Diskussion](https://wiki.oevsv.at/w/index.php?title=Benutzer_Diskussion:OE3IAK&action=view) | [Beiträge\)](https://wiki.oevsv.at/wiki/Spezial:Beitr%C3%A4ge/OE3IAK)

K (INT QRZ auf INT QRV ausgebessert, letzte Zeile (nochmals QRV durch INT QRZ/QRZ sowie Erläuterung ersetzt) [Markierung](https://wiki.oevsv.at/wiki/Spezial:Markierungen): [Visuelle Bearbeitung](https://wiki.oevsv.at/w/index.php?title=Project:VisualEditor&action=view)

(7 dazwischenliegende Versionen von 4 Benutzern werden nicht angezeigt)

#### **Zeile 26: Zeile 26:**

Die meisten Q-Codes haben eine Frageund eine Antwort- oder Meldungsform, wobei erstere durch ein INT hier in der Liste kenntlich gemacht wird. Im Funkbetrieb wird hinter dem jeweiligen Q-Code ein Fragezeichen gegeben. Für manche Antwortformen existieren vordefinierte Antworten, die durch angefügte Ziffern gegeben werden. Am Beispiel: QRK gefolgt von Ziffer 1 bis 5. 1 bedeutet schlecht, 2 schwach, 3 ausreichend, 4 gut, 5 sehr gut. Frage: QRK ?; Antwort: QRK 5 = ''Die Verständlichkeit der Signale ist sehr gut''

Die meisten Q-Codes haben eine Frageund eine Antwort- oder Meldungsform, wobei erstere durch ein INT hier in der Liste kenntlich gemacht wird. Im Funkbetrieb wird hinter dem jeweiligen Q-Code ein Fragezeichen gegeben. Für manche Antwortformen existieren vordefinierte Antworten, die durch angefügte Ziffern gegeben werden. Am Beispiel: QRK gefolgt von Ziffer 1 bis 5. 1 bedeutet schlecht, 2 schwach, 3 ausreichend, 4 gut, 5 sehr gut. Frage: QRK ?; Antwort: QRK 5 = ''Die Verständlichkeit der Signale ist sehr gut''

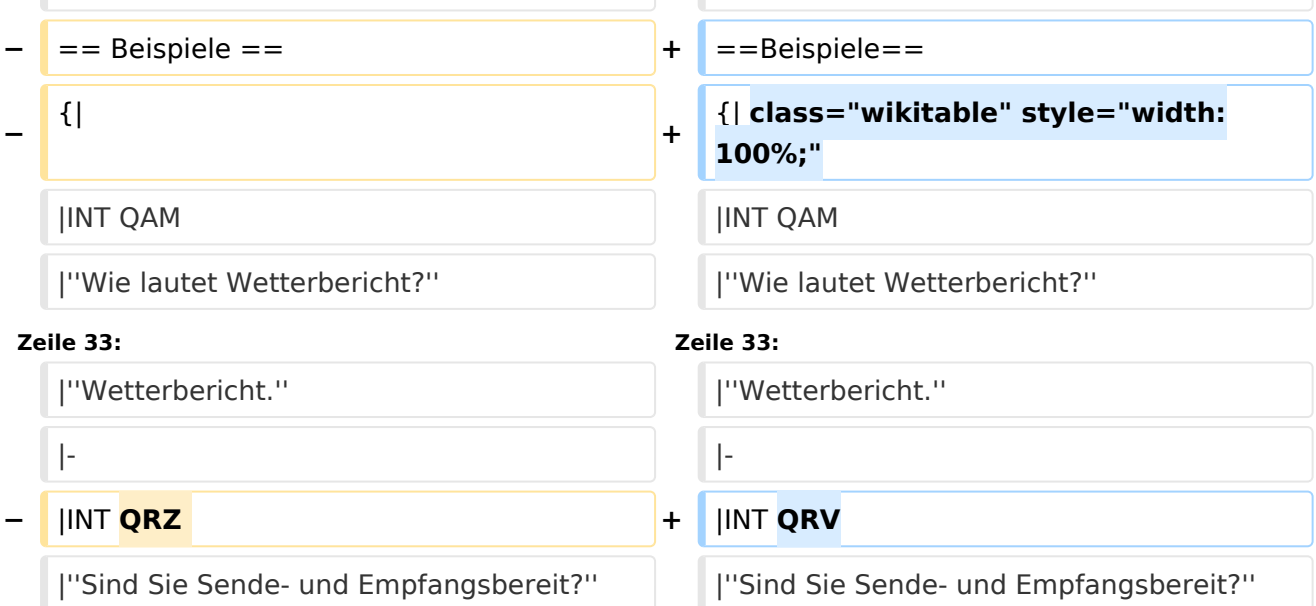

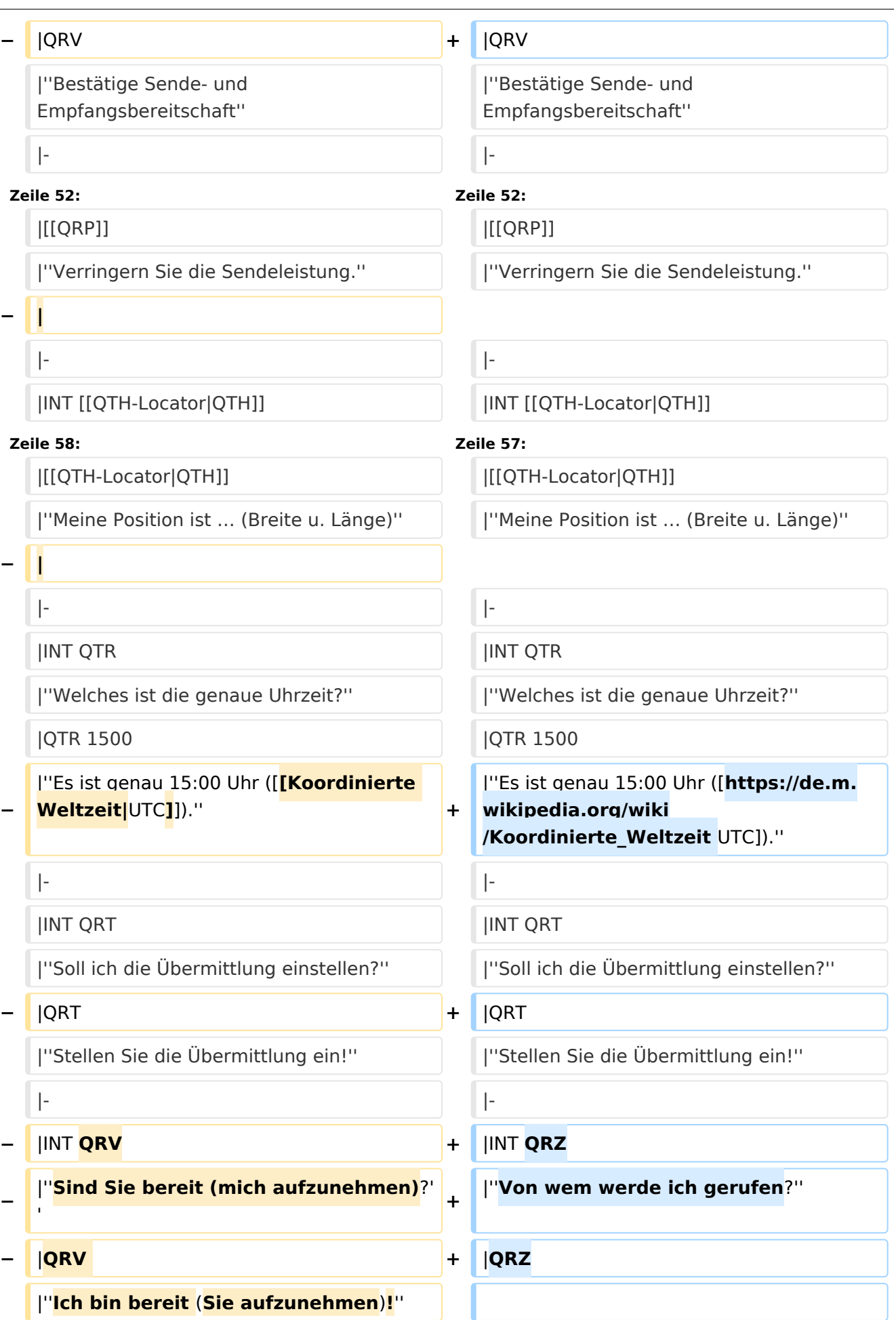

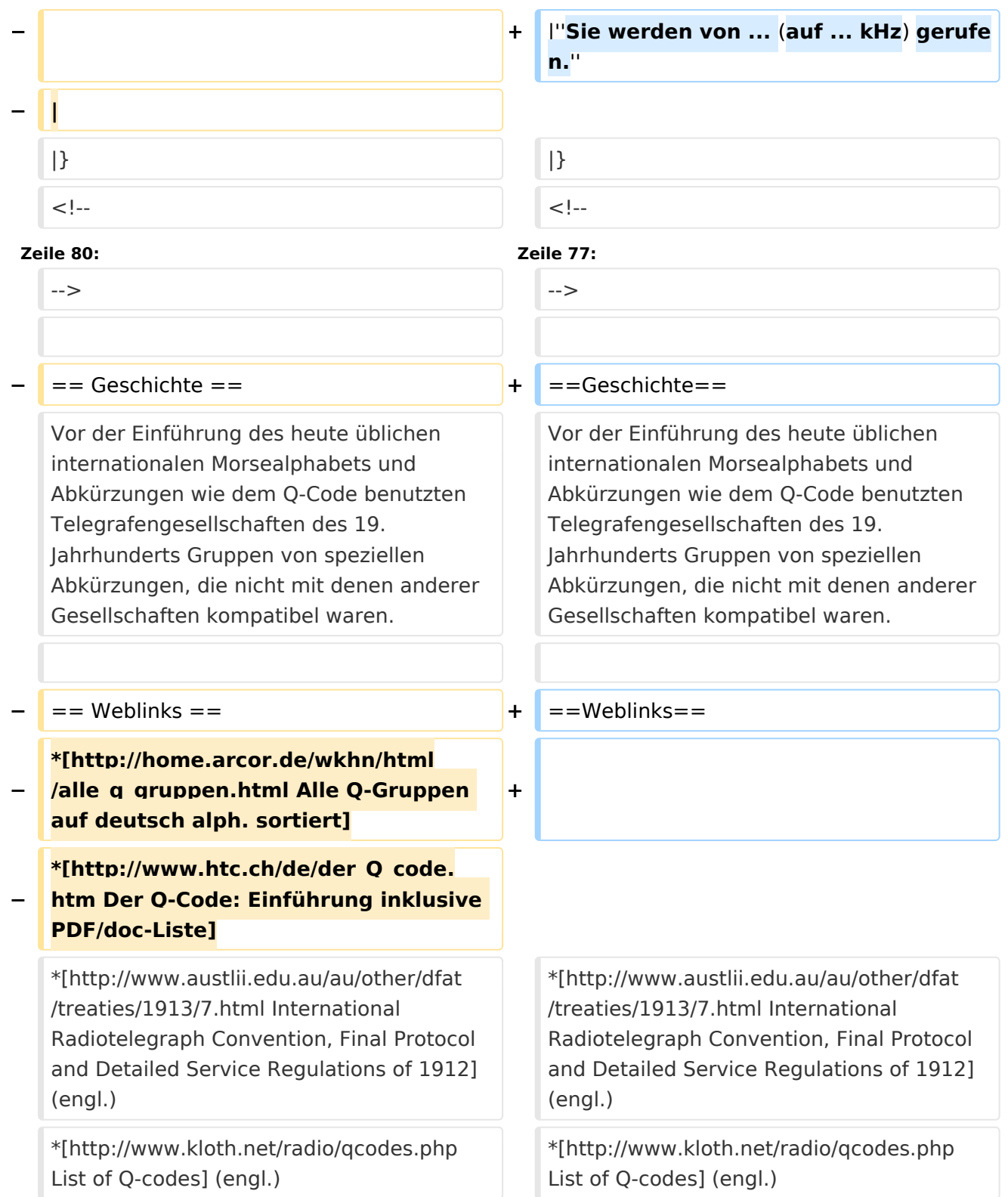

### Aktuelle Version vom 19. Dezember 2023, 21:43 Uhr

Der **Q-Code** (auch *Q-Gruppen* oder *Q-Schlüssel;* engl.: *Q code*) wird von Funkdiensten zur effizienten und eindeutigen Übertragung von Standard-Nachrichten verwendet. Ursprünglich für die Morsetelegrafie entwickelt, werden Q-Codes aber auch in anderen Betriebsarten verwendet, z. B. im Sprechfunk (Fonie) beim Amateurfunk. Die offizielle Bedeutung der Q-Gruppen und ihre Verwendung im Amateurfunkalltag unterscheiden sich teilweise stark wie am Beispiel: QRT offiziell: *Stellen Sie Ihre Aussendung ein!* QRT - im Amateurfunk hingegen: *Ich mach' Schluss.*

Die heute üblichen Q-Codes wurden 1912 von der *International Radiotelegraph Convention* eingeführt und im Laufe der Zeit auf über 250 Schlüssel erweitert. Jeder Schlüssel besteht aus drei [Buchstaben](https://wiki.oevsv.at/w/index.php?title=Buchstabe&action=view), deren erster stets ein Q ist. Sie können durch weitere Informationen ergänzt werden.

Entsprechend unterschiedlicher Anforderungen der Funkdienste werden die Codegruppen den Funkdiensten zugeteilt:

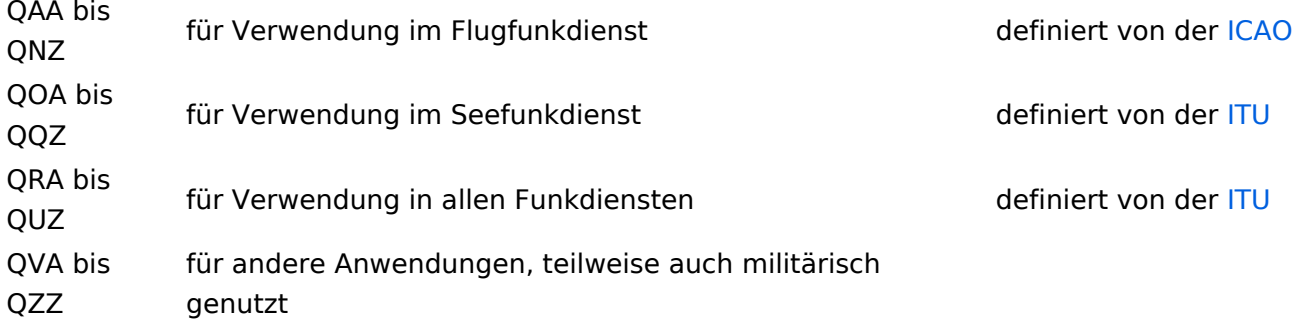

Die meisten Q-Codes haben eine Frage- und eine Antwort- oder Meldungsform, wobei erstere durch ein INT hier in der Liste kenntlich gemacht wird. Im Funkbetrieb wird hinter dem jeweiligen Q-Code ein Fragezeichen gegeben. Für manche Antwortformen existieren vordefinierte Antworten, die durch angefügte Ziffern gegeben werden. Am Beispiel: QRK gefolgt von Ziffer 1 bis 5. 1 bedeutet schlecht, 2 schwach, 3 ausreichend, 4 gut, 5 sehr gut. Frage: QRK ?; Antwort: QRK 5 = *Die Verständlichkeit der Signale ist sehr gut*

### Beispiele

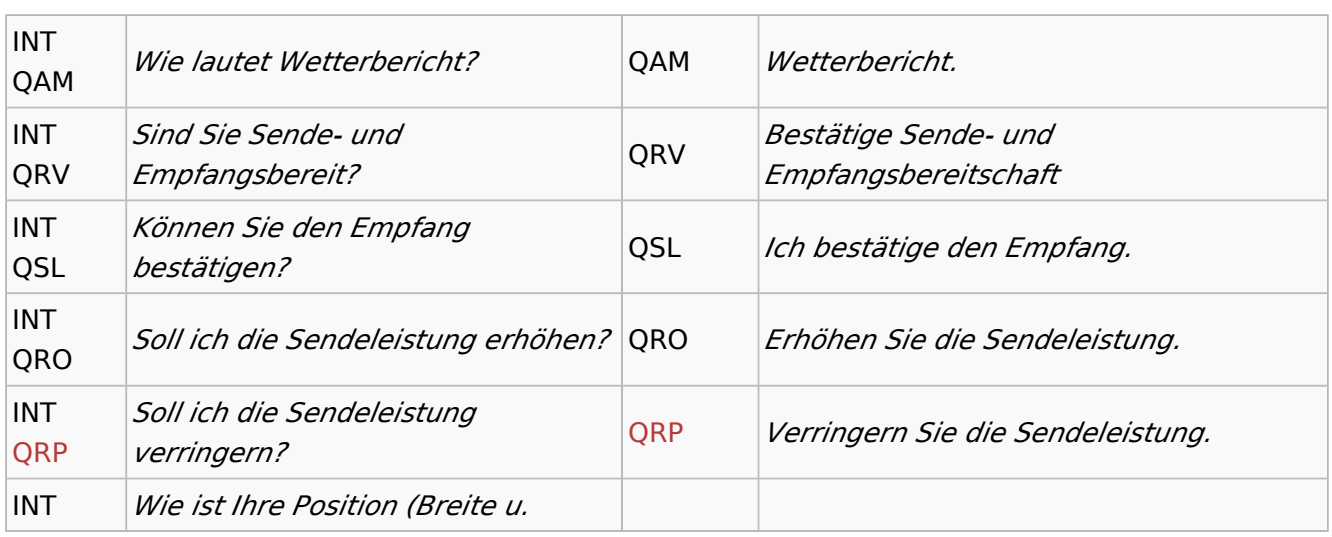

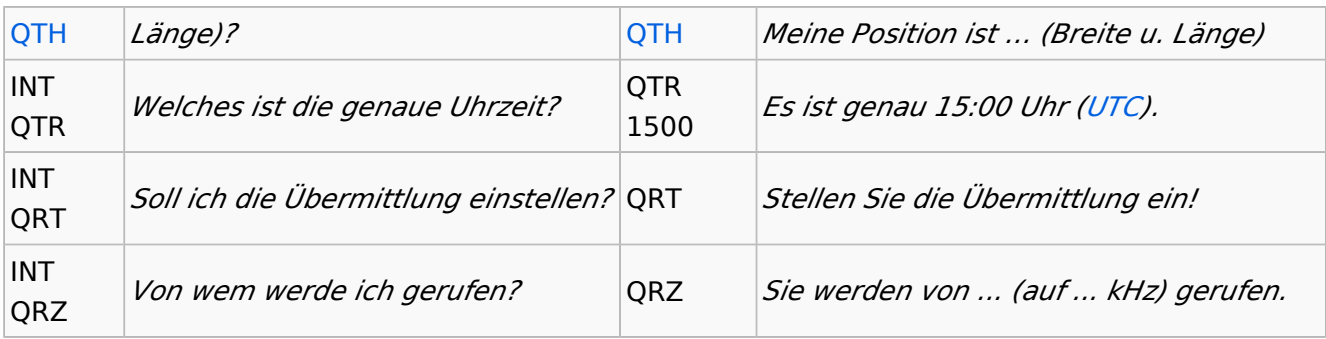

### **Geschichte**

Vor der Einführung des heute üblichen internationalen Morsealphabets und Abkürzungen wie dem Q-Code benutzten Telegrafengesellschaften des 19. Jahrhunderts Gruppen von speziellen Abkürzungen, die nicht mit denen anderer Gesellschaften kompatibel waren.

#### Weblinks

- **International Radiotelegraph Convention, Final Protocol and Detailed Service Regulations of** [1912](http://www.austlii.edu.au/au/other/dfat/treaties/1913/7.html) (engl.)
- [List of Q-codes](http://www.kloth.net/radio/qcodes.php) (engl.)

Quelle:<http://de.wikipedia.org>